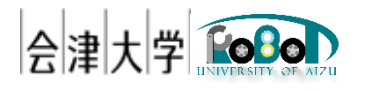

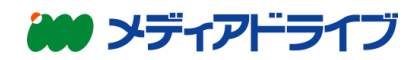

## ユーザーズマニュアル

CameraImageViewer

発行日 2017 年 4 月 28 日

公立大学法人会津大学 株式会社エヌジェーケー

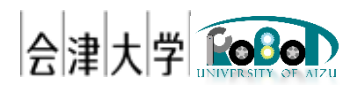

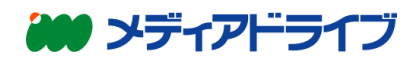

1. RTC概要

CameraImageViewerコンポーネントはカメラ画像取得RTCが出力したCameraImage型のデータ を取得し、画面をディスプレイに表示するRTCです。

- 2. 動作環境 OS: Raspbian Jessie OpenRTM-aist-1.1.2 OpenCV2.4
- 3. ビルド方法

(ア) OpenCV開発環境のインストール apt-getを使用してインストールします。 \$ sudo apt-get install libopencv-dev

(イ) CameraImageViewerRTCのコンパイル 展開したディレクトリに移動し \$ mkdir build \$ cd build \$ cmake .. \$ make

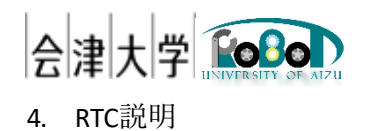

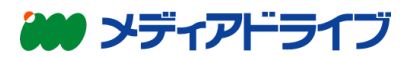

inCam1 select inCam2 inCam3 inCam4

CameraImageViewer0

## データポート(Input)

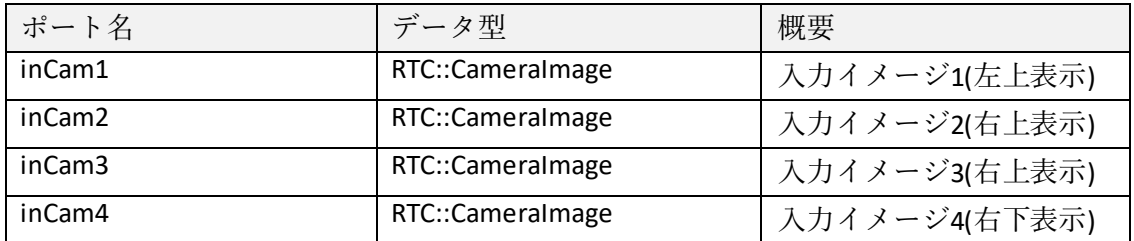

## データポート(Output)

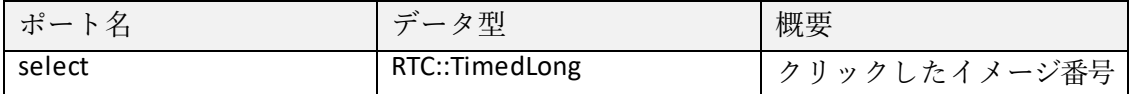

## コンフィギュレーション

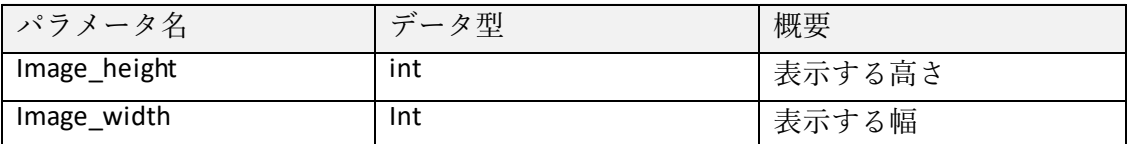

本文書の著作権は公立大学法人会津大学に帰属します。 この文書のライセンスは以下のとおりです。

クリエイティブ・コモンズ表示 2.1 日本 <http://creativecommons.org/licenses/by/2.1/jp/>

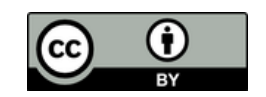